# Analisis Gangguan Hubung Singkat Dan Koordinasi Relay Pengaman Pada Sistim Jaringan Distribusi 20 Kv Di PT. PLN ULP Elat, Kabupaten Maluku Tenggara Menggunakan Aplikasi Etap Power Station

<sup>1</sup>Johan Alessandro Kang Renjaan, <sup>2</sup> Widodo Pudji Muljanto, <sup>3</sup> Irrine Budi Sulistiyawati

Institut Teknologi Nasional Malang

<sup>1</sup>[alfredrenjaan271220@gmail.com,](mailto:1alfredrenjaan271220@gmail.com,%202widodo_pm@lecturer.itn.ac.id,%203irrine@lecturer.itn.ac.id) <sup>2</sup>widodo\_pm@lecturer.itn.ac.id, <sup>3</sup>irrine@lecturer.itn.ac.id

Abstrak— *Gangguan hubung singkat artinya suatu hubungan impedansi yang terjadi antara dua titik atau lebih dengan potensial serupa. Gangguan hubung singkat ialah gangguan yang tak jarang terjadi pada penyaluran energi listrik, buat mempertinggi keandalan sistem pada sistem proteksi perlu dilakukan analisa terhadap arus sisa hubung singkat yang terjadi pada jaringan distribusi 20KV. menganalisis perbandingan nilai arus hubung sigkat antara metode perhitungan serta simulasi. Pengumpulan data menggunakan metode observasi, wawancara dan dokumentasi. lalu dilakukan analisis data dengan metode perhitungan dan simulasi menggunakan aplikasi Etap Power Station berdasarkan akibat analisis, membagikan bahwa arus gangguan tadi ditentukan berdasarkan jarak titik gangguan, semakin jauh jarak Semakin jauh letak gangguan pada jaringan listrik, maka arus yang dihasilkan akan semakin kecilgangguan hubung singkatnya begitu juga sebaliknya. Peningkatan arus ganguan hubung singkat menyebabkan selisih saat kerja relay pada tiap lokasi cara lain menggunakan selisih saat range 0,3 detik. Jaringan distribusi 20 KV di PT PLN ULP Elat terdiri dari penyulang Elat, Penyulang Waur, penyulang Bombai dan Penyulang Weduar.*

*Kata Kunci : Hubung Singkat, Jaringan Distribusi, Relay OCR, Proteksi*

I. PENDAHULUAN

1.1 . Latar Belakang

Sistim jaringan distribusi 20 kV PT PLN ULP Elat merupakan jaringan listrik di Kabupaten Maluku Tenggara, mengingat bahwa jaringan ini sangat penting di Kababupaten Maluku Tenggara maka perlu dilakukan kajian sistem tersebut untuk memastikan bahwa sistem dalam kondisi yang baik. Untuk menguji performa sistem dapat dilakukan dengan melakukan Analisa gangguan hubung singkat serta memastikan nilai mampu mendekati dan adanya gangguan dan mengirimkan informasi pada pemutus untuk mengakhiri gangguan.

Gangguan hubung singkat sering terjadi pada operasi sistem tenaga listrik yang dapat mengakibatkan terganggunya penyaluran tenaga listrik ke konsumen di PT. PLN ULP Elat. Untuk mengatasi gangguan perlu digunakan salah satu alat proteksi yang dinamakan relai. Relai mendeteksi adanya gangguan dalam sistem tenaga listrik dan memberikan informasi secara otomatis kepada pemutus tenaga agar memisahkan lindungi peralatan listrik dari gangguan sesegera mungkin [3]. Prinsip pengoperasian relai arus lebih adalah relai merasakan adanya arus lebih akibat hubung singkat atau beban lebih, dan memberikan perintah trip kepada PMT sesuai dengan karakteristik waktunya.Relai dapat lebih mudah disimulasikan dalam ETAP dengan membuat diagram satu garis jaringan distribusi.20 KV Di PT PLN ULP Elat[4].

Untuk memudahkan Analisa hasil kerja dari jaringan distribusi 20 KV digunakan Software Etap. ETAP merupakan perangkat lunak yang mendukung sistem energi listrik. Perangkat dapat beroperasi secara offline untuk simulasi sistem tenaga dan online untuk simulasi sistem pengelolaan data realtime.

- 1.2 . Rumusan Masalah
	- 1. Bagaimana cara untuk menghitung nilai arus gangguan hubung singkat terhadap sistem jaringan distribusi 20 KV di PT PLN ULP Elat
	- 2. Bagaimana menentukan koordinasi sistim proteksi pada jaringan distribusi 20 KV di PT PLN ULP Elat, Berdasarkan hasil Analisa arus hubung singkat
- 1.3 . Tujuan Penelitian
	- 1. Menghitung nilai arus hubung singkat terhadap sistim jaringan distribusi di PT PLN ULP Elat
	- 2. Menentukan koordinasi sistim proteksi di sistim jaringan distribusi 20 KV di PT PLN ULP Elat

# II. KAJIAN PUSTAKA

## 2.1. Distribusi Tenaga Listrik

Sistem distribusi tenaga listrik merupakan bagian dari jaringan tenaga listrik. Sistem distribusi tenaga listrik ini membantu menyalurkan energi listrik dari sumber tenaga listrik berskala besar (bulk power source) ke konsumen. Oleh karena itu, fungsi distribusi tenaga listrik adalah: 1) Pendistribusian atau penyaluran tenaga listrik ke beberapa lokasi (pelanggan), 2) Suplai tenaga listrik disalurkan langsung ke pusat beban (pelanggan), sehingga merupakan subsistem tenaga listrik yang terhubung langsung dengan pelanggan.[6]

Tegangan yang dihasilkan pada pembangkit listrik besar dengan tegangan antara 11 kV dan 24 kV dinaikkan hingga 70 kV, 154 kV, 220 kV, atau 500 kV oleh gardu induk dengan trafo step-up, dan kemudian ditransfer ke saluran transmisi. akan dikirimkan melalui. Tujuan menaikkan tegangan adalah untuk menurunkan tegangan. Pemadaman listrik di saluran listrik.Dalam hal ini, rugi-rugi daya sebanding dengan kuadrat arus yang mengalir (I2.R).

#### 2.2. Gangguan Hubung Singkat

Gangguan hubung singkat adalah terjadinya sambungan langsung penghantar bertegangan atau tidak berenergi melintasi suatu medium (resistor/beban), yang diperkirakan akan mengakibatkan aliran arus tidak normal. Hubungan pendek merupakan salah satu jenis gangguan yang sering terjadi pada sistem kelistrikan, terutama pada saluran tiga fasa. Arus hubung singkat yang besar tersebut sangat berbahaya bagi peralatan, sehingga untuk melindungi peralatan dari kerusakan akibat arus hubung singkat, sebaiknya sambungan listrik pada bagian yang terganggu tersebut diputus dengan pemutus arus listrik atau Circuit Breaker (CB).

#### 2.3. Analisis Gangguan Hubung Singkat

Perhitungan hubung singkat adalah analisis perilaku sistem kelistrikan pada saat terjadi hubungan pendek, sehingga diperoleh nilai besaran listrik yang dihasilkan setelah hubungan pendek.

2.3.1. Gangguan Hubung Singkat 1 Fasa

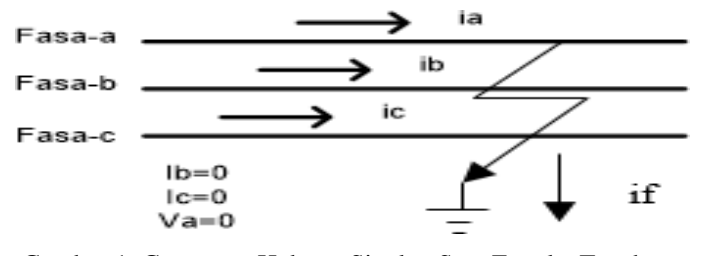

Gambar 1. Gangguan Hubung Singkat Satu Fase ke Tanah

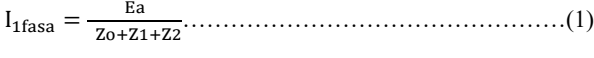

#### Keterangan:

Ea : Tegangan di titik gangguan sesaat sebelum terjadinya gangguan

Zo : Impedansi urutan nol dilihat dari titik gangguan

Z1 : Impedansi urutan positif dilihat dari titik gangguan

Z2 : Impedansi urutan negatif dilihat dari titik gangguan.

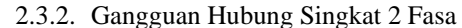

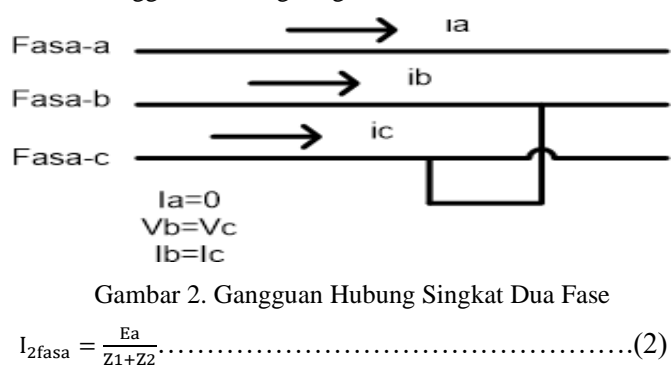

Keterangan:

Ea : Tegangan di titik gangguan sesaat sebelum terjadinya gangguan

Z1 : Impedansi urutan positif dilihat dari titik gangguan Z2 : Impedansi urutan negative dilihat dari titik gangguan Pada gangguan hubung singkat fasa ke fasa, arus saluran tidak mengandung komponen urutan nol dikarenakan tidak ada gangguan yang terhubung ke tanah

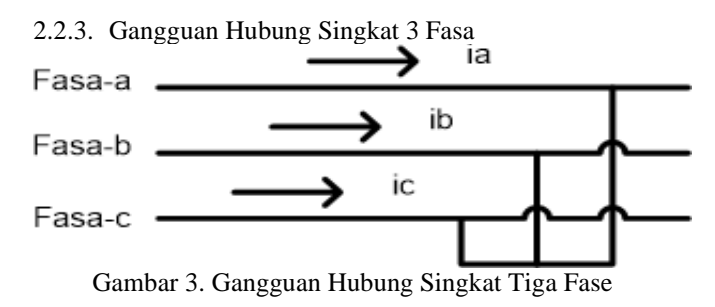

Hubungan pendek tiga fasa diklasifikasikan sebagai gangguan simetris, yang memastikan bahwa arus dan tegangan setiap fasa tetap seimbang setelah gangguan terjadi. Oleh karena itu, sistem seperti itu hanya dapat dianalisis dengan komponen array positif.

3 = 1………………………………………………….(3)

#### 2.4. Overcurrent Relay (OCR)

Relai arus lebih (OCR) merupakan sistem proteksi yang mendeteksi arus lebih yang terjadi antar fasa. Relay ini bekerja dengan cara membaca arus input yang mengalir melalui relay dan membandingkannya dengan set point. Ketika nilai arus melebihi batas nilai yang ditetapkan, relai mengirimkan sinyal ke PMT untuk memutuskan jaringan. Relai beroperasi dalam dua situasi: [8]

1. Arus jatuh (Id) adalah nilai arus maksimum pada saat relai berhenti beroperasi. Oleh karena itu, kontak akan dibuka kembali. Arus ini disebut arus balik

2. Arus start (Ip) adalah nilai arus minimum dimana relai dapat beroperasi dan menutup kontak. Nilai arus ini disebut arus operasi. Menurut British Standards, kesalahan pengambilan pada pengaturan saat ini adalah 1,05 hingga 1,5.

Relai arus lebih atau relay arus lebih bekerja pada saat terjadi hubungan pendek sehingga menambah arus Oleh karena itu disebut relai arus lebih. Relai arus lebih mempunyai dua fungsi yaitu sebagai relai arus lebih (OCR) dan sebagai relai gangguan tanah (GFR). Rele arus lebih dapat berkoordinasi dengan relai lain atau GFR dengan tidak hanya menghitung setting arus saja, namun juga dengan memberikan waktu tunda yang sebenarnya merupakan inti dari setting rele. Prinsip kerja relai arus lebih adalah relai mendeteksi arus tinggi akibat hubung singkat atau beban lebih dan memberikan perintah trip kepada PMT sesuai dengan karakteristik waktunya.

• Arus setting OCR

Setting Relai OCR pada sisi primer dan sekunder trafo daya harus terlebih dahulu menghitung arus pengenal trafo daya. Arus pengaturan relai OCR pada sisi primer dan sekunder trafo daya adalah

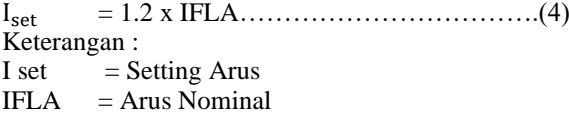

**Setting Waktu (TMS)**<br> $m_{\text{res}} = 0.14 \times Tms$  $TMS =$  $\left[\frac{Ifault}{Iset}\right]$ a-1] ……………………………..….(5)

## 2.5. Ground Fault Relay (GFR)

Relai gangguan tanah (GFR) pada dasarnya beroperasi dengan prinsip yang sama dengan relai arus lebih (OCR), namun terdapat perbedaan dalam cara penggunaannya. GFR mendeteksi melalui masukan biner relai dan menginstruksikan keluaran biner untuk mengeluarkan perintah jika terjadi arus pendek ke ground.[9]

1. Prinsip Kerja GFR

Pada kondisi normal, beban simetris Ir, Is, dan It adalah sama, sehingga tidak ada arus yang mengalir pada kabel netral dan tidak ada arus yang mengalir pada relai grounding. Jika terjadi ketidakseimbangan arus atau hubungan pendek ke tanah, arus nol akan dihasilkan pada kabel netral dan relai gangguan tanah akan merespons.

**Setting GFR** 

Untuk menghitung seeting arus untuk sisi sekunder yaitu:

$$
Iset (sek) = Iset (prim) x \frac{1}{Ratio C} \dots (6)
$$

2.6*.* Etap

ETAP (Electrical Transient Analysis Program) adalah sebuah perangkat lunak yang berfungsi sebagai penganalisis sistem kelistrikan secara detail. Dimulai dengan catu daya dan diakhiri dengan jaringan. ETAP 19. dapat beroperasi secara offline untuk menganalisis arus beban, hubung singkat, harmonik, dan keselamatan motor. Dengan ETAP, modul simulasi memungkinkan Anda untuk mensimulasikan sistem tenaga listrik secara offline, memantau data operasional secara real-time, melakukan simulasi dan mengoptimalkan sistem secara real-time, melakukan manajemen energi sistem, dan melakukan simulasi pelepasan beban cerdas.

Perangkat lunak ini menyediakan dukungan simulasi untuk jaringan AC dan DC, desain saluran, jaringan pembumian (koordinasi/pemilihan perangkat pelindung), dan diagram sistem kendali AC/DC.

## III. METODE PENELITIAN

- 3.1. Flowchart Penyelesaian Masalah
	- 1. Dalam analisis ini dengan adanya hubung singkat pada sistem jaringan distribusi 20KV kita dapat mengetahui cara mengatasi hubung singkat dan juga akibat terjadinya hubung singkat pada jaringan distribusi, Pekerjaan ini menggunakan standar IEEE sebagai acuan dalam proses implementasi dan pengerjaan.
	- 2. Pengujian dan penelitian ini diawali dengan data survey yang diterima dari PT. PLN ULP Elat dapat menggunakan data yang diperoleh untuk melakukan simulasi sistem jaringan distribusi 20 kV menggunakan software pembangkit listrik ETAP. Simulasi yang dilakukan dapat berupa aliran daya atau aliran beban yang bertujuan untuk mengetahui pada titik manakah terjadi hubung singkat daya aktif pada sistem 20 kV. Setelah melakukan survei aliran listrik, Anda dapat mengetahui terjadinya korsleting pada jaringan distribusi tenaga listrik.

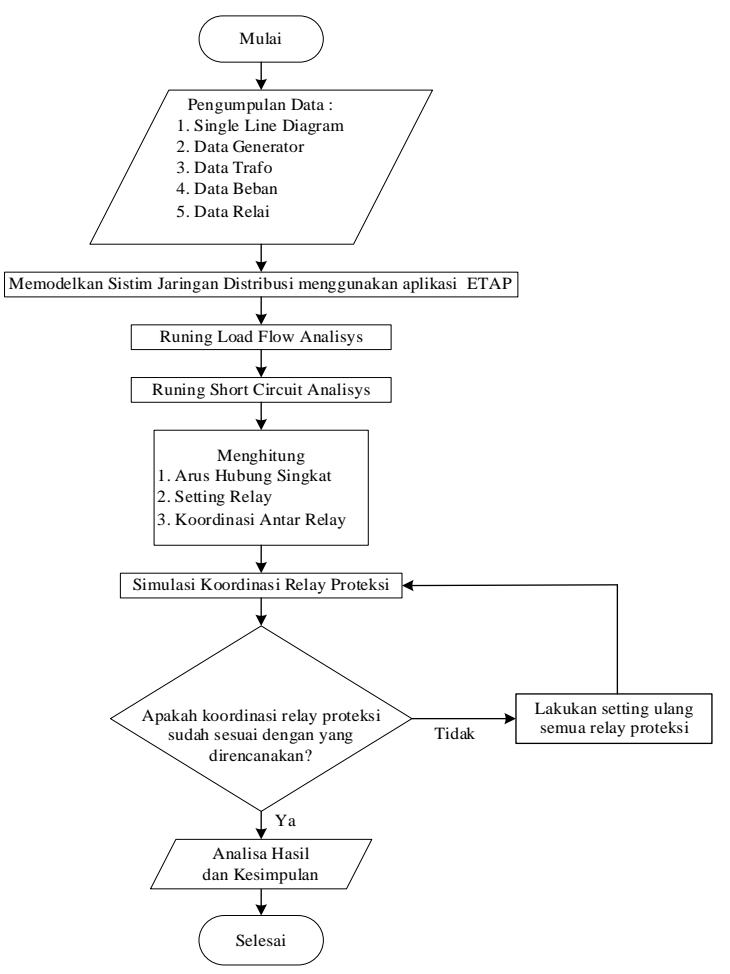

Gambar 4. Flowchart Penyelesaian Masalah

## IV. HASIL DAN ANALISIS HASIL

#### 4.1. Perhitungan Impedansi

Dalam Untuk menghitung impedansi catu daya, diperlukan data hubung singkat catu daya pada bus sebagai data 150kV di Gardu Induk. Namun data tersebut tidak dapat langsung diterapkan, karena data tersebut merupakan nilai impedansi pada sisi 150kV. Data tesebut perlu dikonversikan terlebih dahulu ke sisi 20kV karena penelitian ini menghitung hubung singkat pada sisi 20kV. Untuk mengkonversikan impedansi 150kV ke 20kV dengan perhitungan sebagai berikut :

Short Circuit Sumber : 4400A(4,4kA) Tegangan Primer : 150kV Tegangan Sekunder : 20kV

$$
Xsc = \frac{KV2^2}{KV1^2 \times kAv\sqrt{3}}
$$

$$
Xsc = \frac{20^2}{150^2 \times 4400\sqrt{3}}
$$

$$
Xsc = j0,00233
$$

Kemudian perhitungan reaktansi pada trafo 2 yaitu dengan perhitungan sebagai berikut :

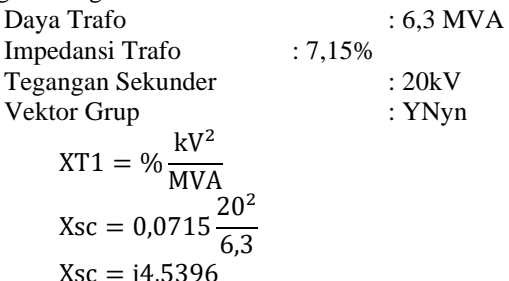

Sehingga jika trafro dengan tipe YN yn maka nilai  $X_{T0} = X_{T1}$ maka trafo induk disistem Elat adalah :

 $X_{T0}=X_{T1}=$  j4,5396

Kemudian perhitungan untuk impedansi pada saluran (kabel) pada penyulang Weduar adalah tipe konduktor dengan luas penampang 70mm<sup>2</sup> dan berdasarkan nilai tahanan konduktor tipe AAAC yang dikutip dari SPLN 64:1985 maka didapatkan nilai :

Impedansi saluran Positif = 0,4608 + j 0,3572

Impedansi saluran Nol  $= 0,6088 + i1,6447$ 

Karena data tersebut merupakan nilai impedansi saluran (kabel) perkilo meter. Maka dari itu untuk mengetahui impedansi saluran maka dikalikan panjang kabel, sebagai berikut :

- a. Impedansi saluran di bus 3 (GD RAHARENG) Jarak bus 3 dengan gardu induk adalah 0,1 km maka dari itu nilai impedansi pada saluran kabelnya adalah :
	- Impedansi saluran positif / negatif  $= (0,4608 + j,0,3572) \times 0,1 = 0,0460 + j,00357$
	- Impedansi saluran nol  $= (0.6088 + i1.6447) \times 0.1 = 0.0608 + i0.1644$
- b. Impedansi saluran di bus 26 (GD OHOIWAIT)

Jarak bus 26 (GD OHOIWAIT) dengan gardu induk adalah 2,1 Km maka dari itu nilai impedansi pada saluran kabelnya adalah :

- Impedansi saluran posistif
	- $= (0,4608 + i,0,3572)$  x 2,1 = 0,9676 + *j*0,7501 • Impedansi saluran nol
- $= (0,6088 + i1,6447)$  x 2,1 = 1,2784 + *j*3,4538
- c. Impedansi saluran di bus 56 (GD SATHER) Jarak ujung jaringan dengan gardu induk adalah 4,51 Km sehingga nilai impedansi salurannya adalah
	- Impedansi saluran posistif  $= (0,4608 + j,0,3572)$  x  $4,51 = 2,0782 + j,1,6109$ • Impedansi saluran nol
	- $= (0,6088 + i1,6447)$  x  $4,51 = 2,7456 + i7,4175$

#### 4.2. Simulasi Aliran Daya (Load Flow Analisys)

Sebelum melakukan tahap selanjutnya yaitu short circuit perlu mengetahui terlebih dahulu analisa aliran daya (Load Flow) untuk memahami besaran daya dalam sistem tenaga listrik apakah memenuhi batas-batas yang telah di tentukan. Aliran daya pada PT. PLN ULP Elat

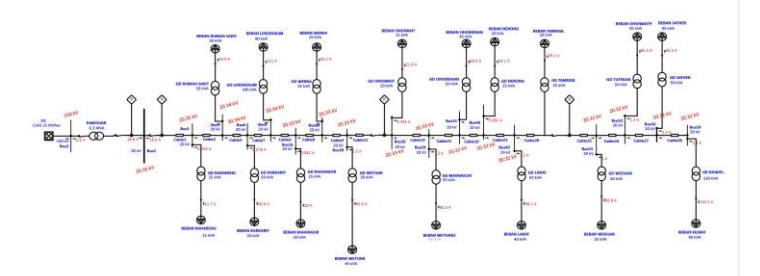

Gambar 6. Runing Load Flow

4.3 Simulasi Gangguan Hubung Singkat (Short Circuit Analisys)

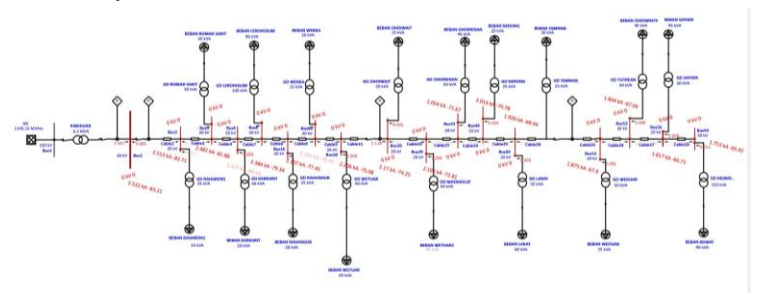

**G**ambar 7. Running Short Circuit

|                   | Simulasi ETAP |            |            |
|-------------------|---------------|------------|------------|
| Nama Section      | <b>Ths</b>    | <b>Ths</b> | <b>Ths</b> |
|                   | 3 fasa        | 2 fasa     | 1 fasa     |
|                   | (A)           | (A)        | A)         |
| BUS 3 (GD)        | 2513          | 2177       | 2542       |
| RAHARENG)         |               |            |            |
| <b>BUS 26 (GD</b> | 2170          | 1879       | 1999       |
| OHOIWAIT)         |               |            |            |
| <b>BUS 56 (GD</b> | 1817          | 1574       | 1525       |
| SATHER)           |               |            |            |

Tabel 1. Tabel Short Circuit Simulasi Etap

## 4.4. Perhitungan Arus Gangguan Hubung Singkat

Tahap selanjutnya dalam perhitungan setting proteksi adalah menentukan arus hubung singkat yang terjadi. Pada penelitian ini perhitungan arus hubung singkat yang digunakan adalah arus hubung singkat 3 fasa 2 fasa ,dan 1 fasa

1. Arus Gangguan Hubung Singkat 3 fasa

Dalam perhitungan arus hubung singkat 3 fasa, impedansi yang digunakan adalah impedansi dengan persamaan 3.

Dari persamaan tersebut Z1 merupakan penambahan dari impedansi trafo, saluran, dan sumber sedangkan Zf merupakan impedansi yang berasal dari penyebab `gangguan. Namun pada penelitian ini impedansi gangguan dianggap tidak ada (0). Hal ini dikarenakan tidak diketahui penyebab gangguan yang terjadi di jaringan

a. Arus hubung singkat 3 fasa di Bus 3 (GD RAHARENG)

 $I_f$  3 f asa

=

$$
\frac{11547}{\sqrt{(0+0+0,0460)^2 + (j0,0023+j4,5396+j0,0357)^2}}
$$
  

$$
I_{f3 fasa} = 2522,36 \text{ A}
$$

b. Arus hubung singkat 3 fasa di bus 26 (GD OHOIWAIT)

 $I_{f3}$  fasa

=

$$
\frac{11547}{\sqrt{(0+0+0.9676)^2 + (j0.0023 + j4.5396 + j0.7501)^2}}
$$
  

$$
I_{f3 \text{ fasa}} = 2146.38 \text{ A}
$$

c. Arus hubung singkat 3 fasa di bus 56 (GD SATHER)  $I_{f3}$  fasa

11547

= √(0 +0 + 2,0782) <sup>2</sup> + (0,0023 +4,5396 +1,6109) 2 <sup>3</sup> = 1778,02 A

## 2. Arus Gangguan Hubung Singkat 2 fasa

Arus hubung singkat fasa ke fasa dapat disebabkan oleh putusnya kabel fasa tengah suatu bagian transmisi atau distribusi tenaga listrik. Kemungkinan lainnya adalah rusaknya isolasi pada area transmisi atau distribusi tenaga listrik.Arus gangguan ini dapat dihitung menggunakan Persamaan 2.

Hanya saja karena arus gangguannya fasa ke fasa, maka nilai V dan Z nya berubah, dimana :

 $V = Tegangan fasa ke fasa$ 

 $Z =$ Impedansi (Z1+Z2) ekuivalen

Berikut perhitungan Arus Hubung singkat untuk 2 Fasa, sebagai berikut :

a. Arus hubung singkat 2 fasa di Bus 3 (GD RAHARENG) 20000

$$
I_{f\,2\,fasa} = \frac{}{\sqrt{(2 \times (0 + 0 + 0,0460))}^2 + (2 \times (j0,0023 + j4,5396 + j0,0357))^2}}
$$

$$
I_{f\,2\,fasa} = 2184,44 \text{ A}
$$

b. Arus hubung singkat 2 fasa di bus 26 (GD OHOIWAIT) 20000

 <sup>2</sup> = √ (2 × (0 + 0 + 0,9676)) <sup>2</sup> + (2 × (0,0023 + 4,5396 + 0,7501)) 2 <sup>2</sup> = 1858,82 A

c. Arus hubung singkat 2 fasa di bus 56 (GD SATHER) 20000

$$
I_{f\,2\,fasa} = \frac{\left(2 \times (0 + 0 + 2,0782)\right)^2 + \sqrt{\left(2 \times (j0,0023 + j4,5396 + j1,6109)\right)^2 + \left(2 \times (j0,0023 + j4,5396 + j1,6109)\right)^2}}
$$

## 3. Arus Gangguan Hubung Singkat 1 fas ke tanah

Pada Perhitungan arus hubung sigkat 1 fasa dangan tanah, impedansi yang digunakan adalah impedansi urutan positif, negatif, dan nol. Perhitungan ini menggunakan persamaan 1.

Pada persamaan tersebut, Zn ialah nilai pentanahan pada gardu induk. di penelitian ini pentanahan di Trafo dua adalah 0,2 Ohm. Sedangakan nilai Zf ialah nilai impedansi gangguan. Dikarenakan dalam penelitian ini penyebab gangguan tidak diketahui maka nilai Zf merupakan 0 Ohm. tetapi di ketika menghitung arus hubung singkat 1 fasa di ujung jaringa, nilai Zf merupakan 52 Ohm. Penetuan tahanan ini berdasarkan perkiraan ganggua sentuhan pohon dengan jaringan. sesuai persamaan tersbut maka didapatkan perhitungan arus hubung singkat 1 fasa di masing-masing bus :

a. Arus hubung singkat 1 fasa di Bus 3 (GD RAHARENG)  $I_{f 1 f as a} = \frac{1}{\sqrt{1 + \frac{1}{f} \cdot f (1 - \frac{1}{f} \cdot f)}$  $11547 \times 3$ 

$$
\sqrt{(0+0+(2\times0,0460)+0,0608+(3\times0,2))^2+((2\times j0,0023)+(3\times j4,5396)+(2\times j0,0357)+j0,1644)^2}
$$

$$
I_{f 1 f a s a} = 2495,81 \text{ A}
$$

b. Arus hubung singkat 1 fasa di bus 26 (GD OHOIWAIT)  $11547 \times 3$ 

$$
I_{1}f_{35a} = \frac{(0+0+(2\times0.9676)+1.2784+(3\times0.2))^2 +}{\sqrt{((2\times0.023)+(3\times0.45396)+(2\times0.7501)+13.4538)^2}}
$$

 $I_{f 1 f as a} = 1826,59 \text{ A}$ 

c. Arus hubung singkat 1 fasa di bus 56 (GD SATHER)  $11547\times3$ 

 $I_f$ 

$$
I_{f 1 f as a} = \frac{(0 + 0 + (2 \times 2,0782) + 2,7456 + (3 \times 0,2))^2 +}{\sqrt{((2 \times j0,0023) + (3 \times j4,5396) + (2 \times j1,6109) + j7,4175)^2}}
$$

$$
I_{f 1 f as a} = 1364,03 A
$$

Tabel 2. Tabel Perhitungan Manual Hubung Singkat

|                                      | Hasil Perhitungan Manual |            |            |
|--------------------------------------|--------------------------|------------|------------|
| Nama Section                         | <b>Ths</b>               | <b>Ths</b> | <b>Ths</b> |
|                                      | 3 fasa                   | 2 fasa     | 1 fasa     |
|                                      | (A)                      | (A)        | (A)        |
| BUS 3 (GD<br>RAHARENG)               | 2522                     | 2184       | 2495       |
| <b>BUS 26 (GD</b><br><b>OHOIWAIT</b> | 2148                     | 1858       | 1826       |
| <b>BUS 56 (GD</b><br>SATHER)         | 1778                     | 1539       | 1364       |

## 4.5. Perhitungan Setting Relay OCR

Setelah mengetahui hasil perhitungan arus gangguan hubung singkat yang terjadi dijaringan langkah selanjutnya adalah menentukan setting proteksi yang akan diterapkan direlay

1. Setting relay OCR pada sisi Incoming

• Iset = 1.2 x IFLA = 1.2 X 24,25 = 29.1 A • Menghitung TMS TMS = [{ }] −1]

$$
TMS = \frac{\beta}{\beta}
$$
  
\n
$$
TMS = \frac{0.9 \times \left[\left\{\frac{2513}{29,1}\right\}^{0.02} - 1\right]}{0.14}
$$
  
\n= 0.599

$$
\bullet
$$
 Setting Waktu

$$
= \frac{0.14 \times Tms}{\left[\frac{If ault}{1set}\right]^\alpha - 1}
$$

$$
= \frac{0.14 \times 0.599}{\left[\frac{2513}{29,1}\right]^{0.02} - 1}
$$
  
= 0.899 detik

2. Setting relay OCR pada sisi Penyulang

• 
$$
I_{\text{set}} = 1.2 \text{ x} \text{ IFLA}
$$
  
= 1.2 X 181,9  
= 217, A

• Menghitung TMS  $TMS = \frac{tx[\{\frac{ifault}{1Set}\}^{\alpha}-1]}{0.14}$ 0,14

$$
= \frac{0.6 \times \left[\left(\frac{2513}{217.3}\right)^{0.02} - 1\right]}{0.14}
$$
  
= 0.215

• Setting Waktu  
\n
$$
= \frac{0.14 \times Tms}{\left[\frac{Ifault}{1set}\right]^{\alpha} - 1}
$$
\n
$$
= \frac{0.14 \times 0.215}{\left[\frac{2513}{217,3}\right]^{0.02} - 1}
$$
\n
$$
= 0.599 \text{ detik}
$$

3. Setting Relay 2

• 
$$
I_{\text{set}} = 1.2 \times \text{IFLA}
$$
  
\n= 1.2 X 11,6  
\n= 13,92 A  
\n• Menghitung TMS  
\nTMS =  $\frac{t \times [\{\frac{if \text{ault}}{\text{Iset}}\}^{\alpha} - 1]}{0,14}$   
\n=  $\frac{0.3 \times [\{\frac{2170}{13,92}\}^{\{0.02\}} - 1]}{0,14}$   
\n= 0,227  
\n• Setting Waktu  
\n=  $\frac{0.14 \times Tms}{[\frac{if \text{ault}}{\text{Iset}}]^{\alpha} - 1]}$ 

$$
=\frac{0.14 \times 0.227}{\left[\frac{2170}{13,92}\right]^{0.02}-1}
$$

$$
= 0,299 \text{ detik}
$$

4. Setting Relay 3

• 
$$
I_{\text{set}} = 1.2 \text{ x} \text{ IFLA}
$$
  
= 1.2 X 5,2

 $= 6,24 A$ Menghitung TMS

$$
\text{TMS} = \frac{t x \left[ \left\{ \frac{if \text{ault}}{\text{1set}} \right\}^{\alpha} - 1 \right]}{0.14}
$$

$$
= \frac{0.1 x \left[ \left\{ \frac{1875}{6.24} \right\}^{0.02} - 1 \right]}{0.14}
$$

$$
= 0.086
$$

Setting Waktu

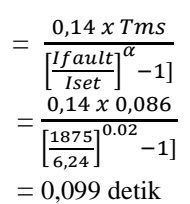

4.6. Simulasi Koordinasi Relay Proteksi

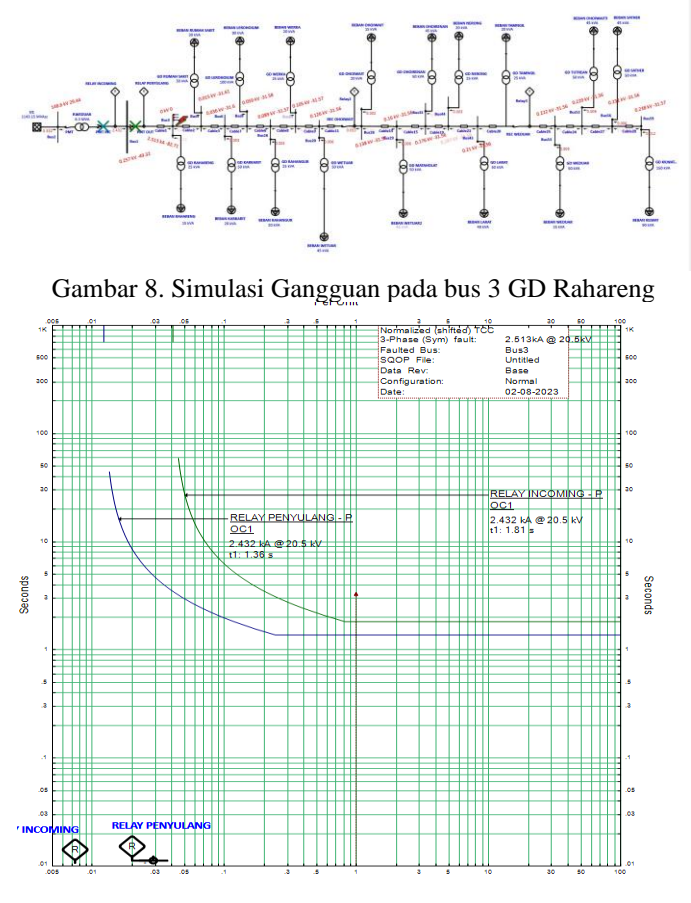

Gambar 9. Kurva koordinasi relay penyulang dan relay incoming

Pada gambar 9. merupakan kurva koordinasi relay penyulang dan relay incoming pada saat terjadi gangguan di bus 3 GD Rahareng. Dari kurva tersebut dapat dilihat bahwa ketika terjadi gangguan maka relay penyulang akan bekerja sesuai dengan waktu yang telah ditentukan dan akan memerintahkan PMT Penyulang untuk trip pada waktu 1,36 s dan sebagai back up relay incoming akan bekerja sesuai waktu yang telah ditentukan dan akan memerintahkan PMT untuk trip pada waktu 1,8 s. Dan arus gangguan yang mengalir sebesar 2.432 A.

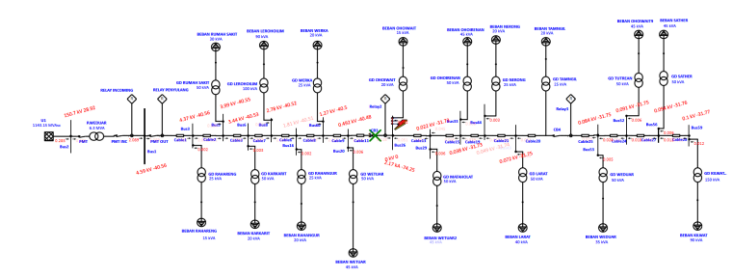

Gambar 10. Simulasi Gangguan pada bus 26 GD Ohoiwait

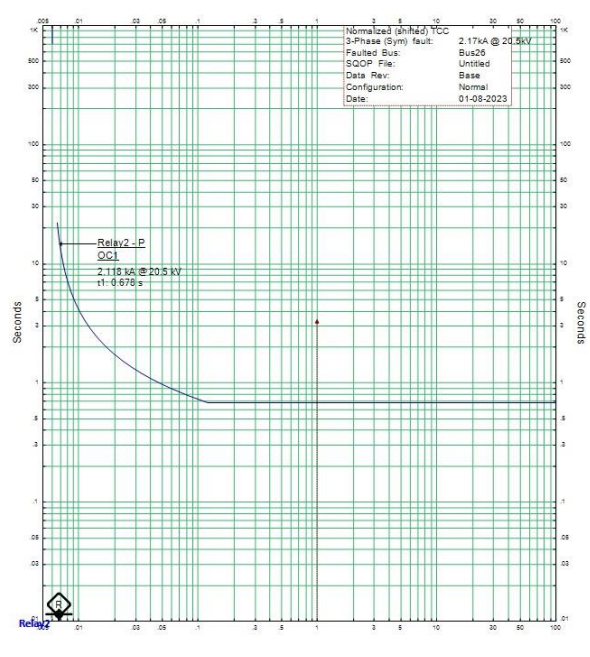

Gambar 11. Kurva Relay 3

Pada gambar 11. merupakan kurva relay 2 pada saat terjadi gangguan di bus 26 GD Ohoiwait. Dari kurva tersebut dapat dilihat bahwa pada saat terjadi gangguan di bus 26 GD Ohoiwait maka relay 3 akan bekerja sesuai dengan waktu yang ditentukan dan akan memerintahkan CB 3 untuk trip pada waktu 0,679 s, dan arus gangguan yang mengalir sebesar 2.180 A

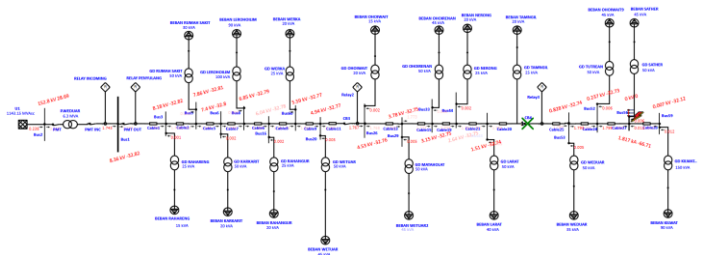

Gambar 12. Simulasi Gangguan pada bus 56 GD Sather

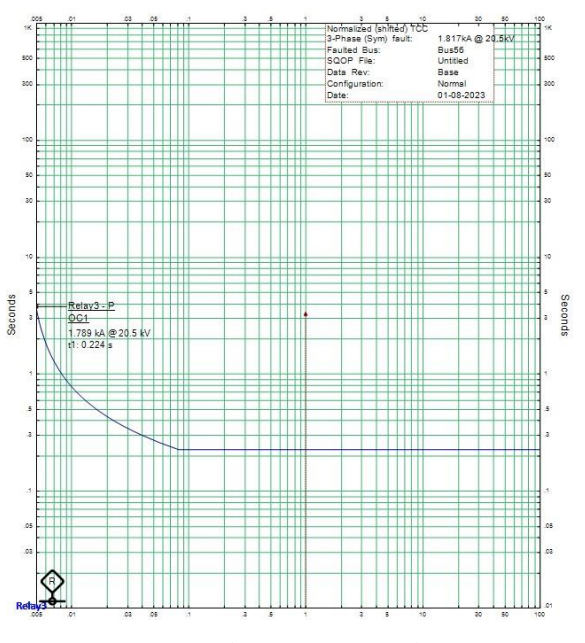

Gambar 13. Kurva Relay 4

Pada gambar 13. merupakan kurva relay 3 pada saat terjadi gangguan di bus 56 GD Sather. Dari kurva tersebut dapat dilihat bahwa pada saat terjadi gangguan di bus 56 GD Sather maka relay 4 akan bekerja sesuai dengan waktu yang ditentukan dan akan memerintahkan CB 4 untuk trip pada waktu 0,234 s dan arus gangguan yang mengalir sebesar 1.789 A. Pada gangguan tersebut hanya relay 3 yang bekerja dikarenkan relay 3 jaraknya dekat dengan lokasi terjadinya gangguan

# V. KESIMPULAN DAN SARAN

5.1. Kesimpulan

Berdasarkan pembahasan pada tugas akhir ini, diperoleh kesimpulan sebagai berikut :

- 1. Perhitungan arus gangguan hubung singkat diatas dapat dijelaskan bahwa semakin jauh titik gangguan yang terjadi maka akan semakin kecil nilai arus gangguan tersebut, begitu pula sebaliknya semakin dekat titik gangguan yang terjadi maka nilai arus gangguan akan semakin besar. Terlihat pada Bus 3 GD Rahareng nilai arus gangguan hubung singkat 3 fasa = 2513 A, 2 fasa  $= 2177$  A, 1 fasa  $= 2542$  A sedangkan pada Bus 56 Sather nilai arus gangguan hubung singkat 3 fasa = 1817 A, 2 fasa= 1574 A, 1 fasa = 1525 A.
- 2. Arus sisa hubung singkat dipengaruhi oleh impedansi sumber, kapasitas dan impedansi transformator daya, serta titik gangguan dan panjang saluran pengumpan.
- 3. Hasil dari perhitungan manual arus gangguan hubung singkat dengan hasil dari simulasi Etap terdapat selisih, hal ini dapat dipengaruhi oleh beberapa faktor seperti parameter yang digunakan pada simulasi ini hanya menggunakan library dari Etap sedangkan hasil perhitungan manual arus hubung singkat menggunakan data setting relay dari PLN ULP Elat, faktor lainnya

adalah ketelitian, pembulatan angka di belakang koma dan pemahaman rumus yang digunakan.

4. Berdasarkan kurva koordinasi antara relay penyulang dan relay incoming pada gambar 9 dapat disimpulkan bahwa relay penyulang mampu berkoordinasi dengan relay incoming secara selektif karena sudah bekerja secara berurutan.

# 5.2. Saran

Berdasarkan pembahasan tugas akhir ini, terdapat beberapa saran sebagai berikut :

- 1. Dibutuhkan lebih banyak penelitian terkait dengan masalah hubung singkat di PT PLN ULP Elat..
- 2. Data data penelitian tentang Analisis Hubung Singkat perlu diperbaharui sehingga tersedia data yang relevan.

#### DAFTAR PUSTAKA

- [1] F. Widianto, A. Supardi and A. Budiman, "Analisis" Gangguan Hubung Singkat Tiga Fase Pada Sistem Distribusi Standar IEEE 13 Bus Dengan Menggunakan Program Etap Power Station 7.0," *Jurnal Emitor,* vol. Vol. 14, pp. 19-29.
- [2] P. D. C. M. Solusi, "Pengertian Kelistrikan Dan Sistim Distribusi Tenaga Listrik," 9 Mei 2014. [Online]. Available: http://www.ruangserver.com/2014/05/pengertian-kelistrikan-dansistem.html.
- [3] J. M. W. Saputro, B. Winardi and S. Handoko, "Analisis" Koordinasi Proteksi Relay OCR dan Recloser Pada Penyulang SGN 04 Sanggrahan Menggunakan Etap 12.6.0," *Transient,* vol. 7, pp. 629-633, 2018.
- [4] A. Rakhman, "Sistem Proteksi," 18 Desember 2020. [Online]. Available: https://rakhman.net/electricalid/sistem-proteksi/.
- [5] N. Nurdiana, "Analisa Gangguan Arus Hubung Singkat Pada Penyulang Nakula Gardu Induk Talang Kelapa," *Jurnal Ampere,* vol. 1, p. 10, 2016.
- [6] M. N. Naparin, "Analisis Koordinasi Proteksi Overcurrent Relay Pada Jaringan Distribusi 70 KV PT Makmur Sejahtera Wisesa," 2018.
- [7] I. G. K. J. A. Mantara, "Analisis Hubung Singkat Pada Jaringan Tegangan Menengah 20 Kv Penyulang Kedonganan," *Majalah Ilmiah Teknologi Elektro,* vol. 17, pp. 2013-2020, 2018.
- [8] D. Hernaldo, R. Prasetyo, F. and Y. Irawan, "Sistem Distribusi Tenaga Listrik," 2010.
- [9] L. M. Hayusman, T. Hidayat, C. Saleh, I. M. Wartana and T. Herbasuki, "Pelatihan Software Etap Bagi Siswa Dan Guru SMK Nasional Malang," vol. 7, pp. 7 - 11, Maret 2017.
- [10] S. I. Haryudo, U. T. Kartini and N. Kholis, "Analisis Hubung Singkat Pada Sistem Distribusi 20 kV PT. Pertamina Ep Asset 4 Field Cepu Distrik Ledok Menggunakan ETAP 12.6.0," *Jurnal Teknik Elektro,* vol. 10, pp. 699-706, 2021.
- [11] E. Dermawan and D. Nugroho, "Analisa Koordinasi Over Current Relay Dan Ground Fault Relay Di Sistem Proteksi Feeder Gardu Induk 20 kV Jababeka," *Jurnal Elektum,* vol. Vol. 14, pp. 43-48.
- [12] E. Dermawan and D. Nugroho, "Analisa Koordinasi Over Current Relay Dan Ground Fault Relay Di Sistem Proteksi Feeder Gardu Induk 20 kV Jababeka," *Elektum,* vol. 14, pp. 43-48, 2018.
- [13] A. Azis and I. K. Febriant, "Analisis Sistem Proteksi Arus Lebih Pada Penyulang Cendana Gardu Induk Bungarang Palembang," *Ampere,* pp. 332-344, 2019.
- [14] L. Ali, A. and A. R. Sultan, "Analisis Gangguan Hubung Singkat Pada Jaringan Distribusi 20 KV Di Gardu Induk Jaya," *Jurnal Ilmiah Flash,* vol. 5, pp. 16-22, Juni 2019.
- [15] A. G. Agussalim and D. Arisandi, "Analisis Gangguan Hubung Singkat Pada Jaringan Distribusi 20Kv Di Gardu Induk Panakukang," *Elektrika,* pp. 156-162, 2017.